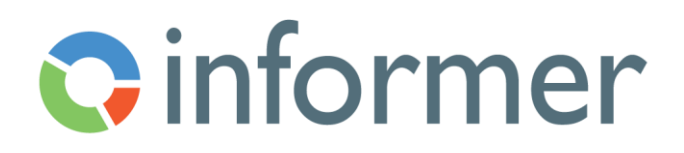

## JavaScript for Calculated Fields

Course Syllabus

Participants learn basics of JavaScript to use in Calculated Fields and Power Scripts.

Contact hours: 4

By the end of this course, participants will be able to:

- Display values in a calculated field
- Use variables
- Understand data types
- Understand the different operators
- Add comments
- Understand if, else if, and else statements
- Apply styling values
- Use data type functions
- Use libraries available
- Order Flow Steps
- Understand how to use arrays
- Re-use code
- Troubleshoot errors
- Tips for researching